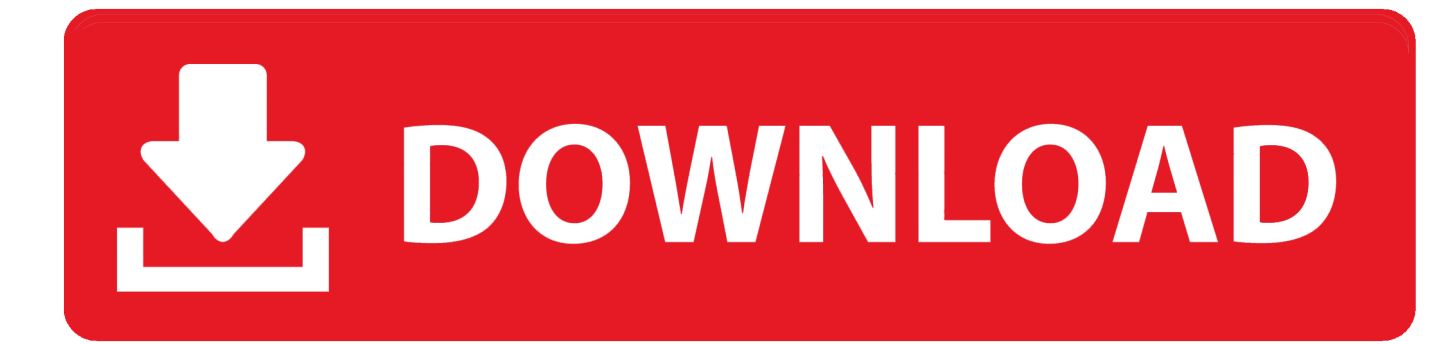

[Tec B572 Drivers For Mac](https://picfs.com/1vk00p)

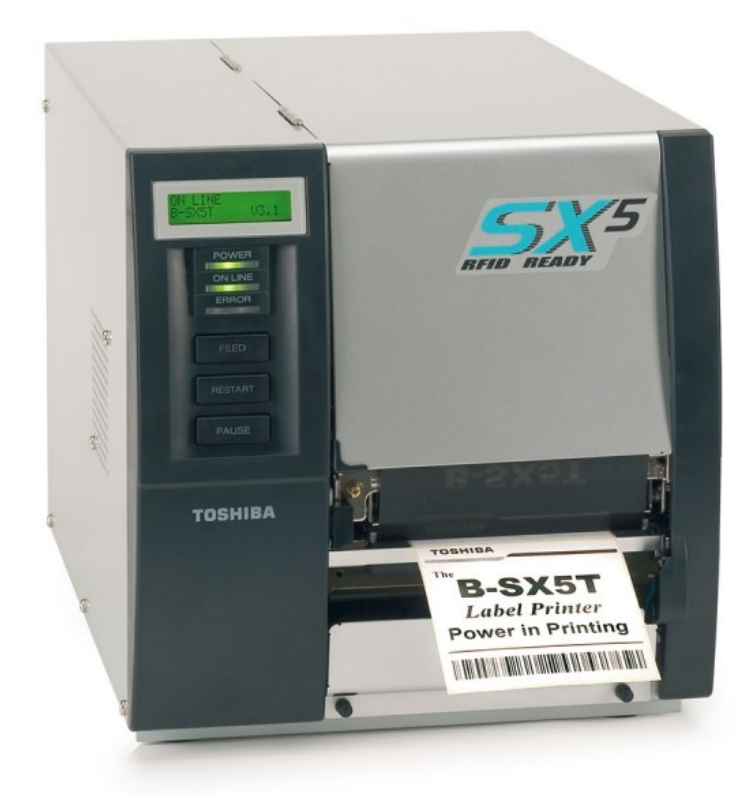

[Tec B572 Drivers For Mac](https://picfs.com/1vk00p)

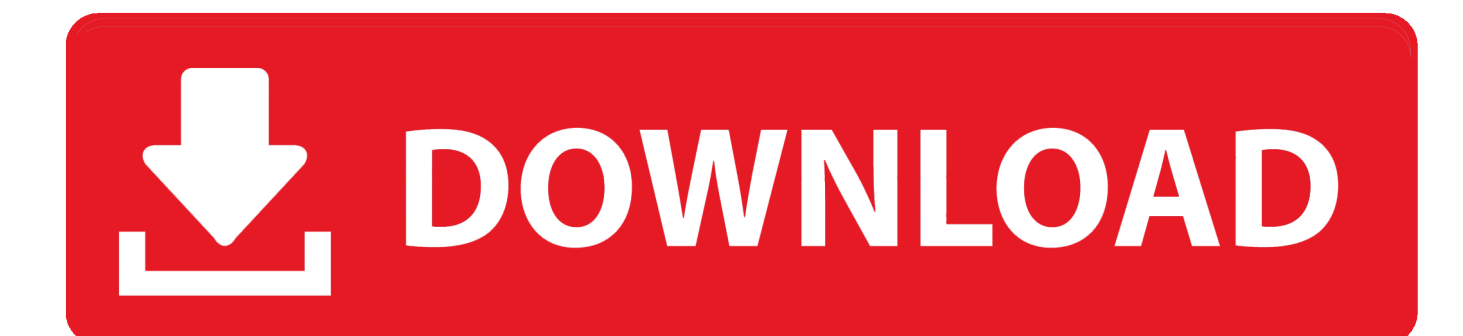

• Click OK to apply the setting Tec B572 Drivers For Mac ProPlease scroll down to find a latest utilities and drivers for your Tec B-572 driver.. Common questions for Tec B-572 driver Q: Where can I download the Tec B-572 driver's driver? Please download it from your system manufacturer's website.

• Click the Power Management tab Cdr king wireless n usb network adapter drivers for mac free.. Tec B 572 Drivers For MacTec B572 Drivers For Macbook ProTec B572 Drivers For Mac ProTec B-572 driver is a windows driver.. Tec B572 Drivers For Macbook ProPlease identify the driver version that you download is match to your OS platform.

## **drivers**

drivers, drivers ed, doc rivers, drivers license, drivers license lyrics, drivers download, drivers update, drivers license olivia rodrigo, drivers license chords, drivers licence, drivers license song, drivers license olivia rodrigo lyrics, drivers license california, drivers ed online, drivers ed california

Be attentive to download software for your operating system If none of these helps, you can for further assistance.. • Repeat steps 4-7 for any remaining devices in the Universal Serial Bus Controllers section with " Root Hub" in the name.. You shall tec b-472-qp, nor cause or permit any third party to, modify, adapt, merge, translate, reverse engineering, h-472-qp compile or disassemble this Software, in whole or in part, except tec b-472-qp otherwise expressly provided herein.. The older software images fine, but the brand-new one only activates the red error light on the printing device.

## **drivers license**

quote name='syrax3' timestamp=' blog post='3730' Our TEC M-572 printing device uses the TEC TPCL drivers version 7.

## **doc rivers**

Acpi download windows 7 As there are many drivers having the same name, we suggest you to try the Driver Tool, otherwise you can try one by on the list of available driver below.. Or you download it from our website Q: Why my Tec B-572 driver doesn't work after I install the new driver?Tec B 572 Drivers For MacToshiba tec b572 driver for mac Driver Files – The driver file which you download will be zip file or exe file.. You shall not grant a sub-license, distribute, transfer, lend or otherwise dispose of this Software, in whole or in part, for the use of any third party other than you.. • Clear the box next to Allow the computer to turn off this device to save power.. You should uninstall original driver before install the downloaded one Try a driver checking tool such as.. 0 2 from Seagull Scientific We are usually switching from our outdated labelling software program (Labelvision 7) to a brand-new system making use of Wasp Labeler. e10c415e6f